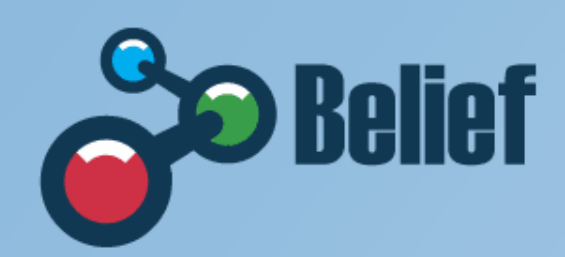

**The Global Access Point** to e-Infrastructure www.beliefproject.org  $\ddotsc$ 

# **The BELIEF-II Project The Digital Library (DL)**

Franco Zoppi CNR-ISTI franco.zoppi@isti.cnr.it

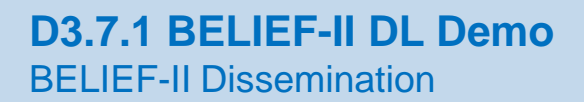

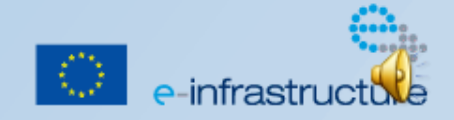

### **Demo outline**

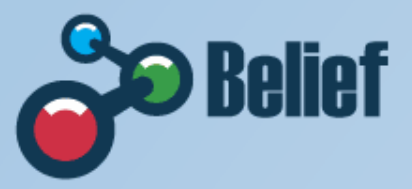

- $\triangleright$  Introducing BELIEF
- **≻ Basic concepts**
- New User Interface Look & Feel
- $\triangleright$  Advanced capabilities for registered members
- $\triangleright$  The Information Space content
- $\triangleright$  Browse the whole Information Space
- $\triangleright$  Inside a specific project
- $\triangleright$  Search the Information Space
- $\triangleright$  DL integration with external portals
- $\triangleright$  DL feeding
- What BELIEF can do for you

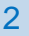

# **Introducing BELIEF**

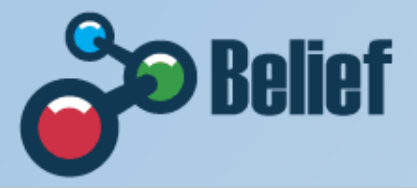

- **≻ Support the EC in the dissemination of e-Infrastructures**
- Communication Platform
- Portal and Digital Library
- **≻Zero-In eMagazine**
- Concertation meetings
- Workshops
- International symposya (India, Brazil, South Africa)

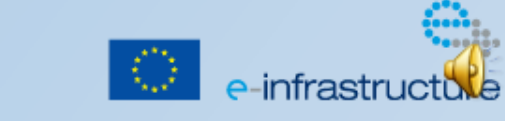

#### **Basic concepts**

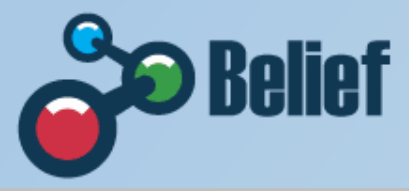

#### – Document

A multimedia compound object (e.g. article, presentation, video, book, event, etc.)

#### **Metadata**

The descriptive data associated to a document (e.g. title, author, abstract, subject, etc.) used for the effective representation and retrieval of the document

#### – Information Content

The whole set of metadata and documents of a DL; not yet structured/organized

#### **Collection**

A set of metadata and documents featuring common characteristics

#### Information Space

The collections of metadata and documents that a user can access; i.e. the logical and rights controlled organization of the content of the DL

#### – Digital Library (DL)

A (potentially virtual) organization that comprehensively collects, manages, and preserves for the long term rich information content and offers its user communities specialized functionality on that content, of measurable quality, and according to prescribed policies

#### – Digital Library Management System (DLMS)

A software system that incorporates all functionality to both produce a basic Digital Library and integrate additional software offering more refined, specialized, or advanced functionality

#### – The BELIEF DL

Is an implementation on top of the OpenDLib DLMS which customise the standard OpenDLib user interface and underlying capabilities according to the requirements of the BELIEF Community

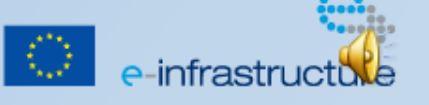

### **New User Interface Look & Feel**

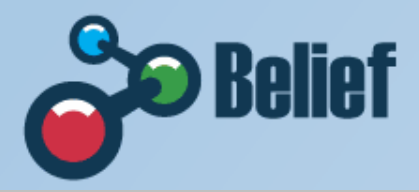

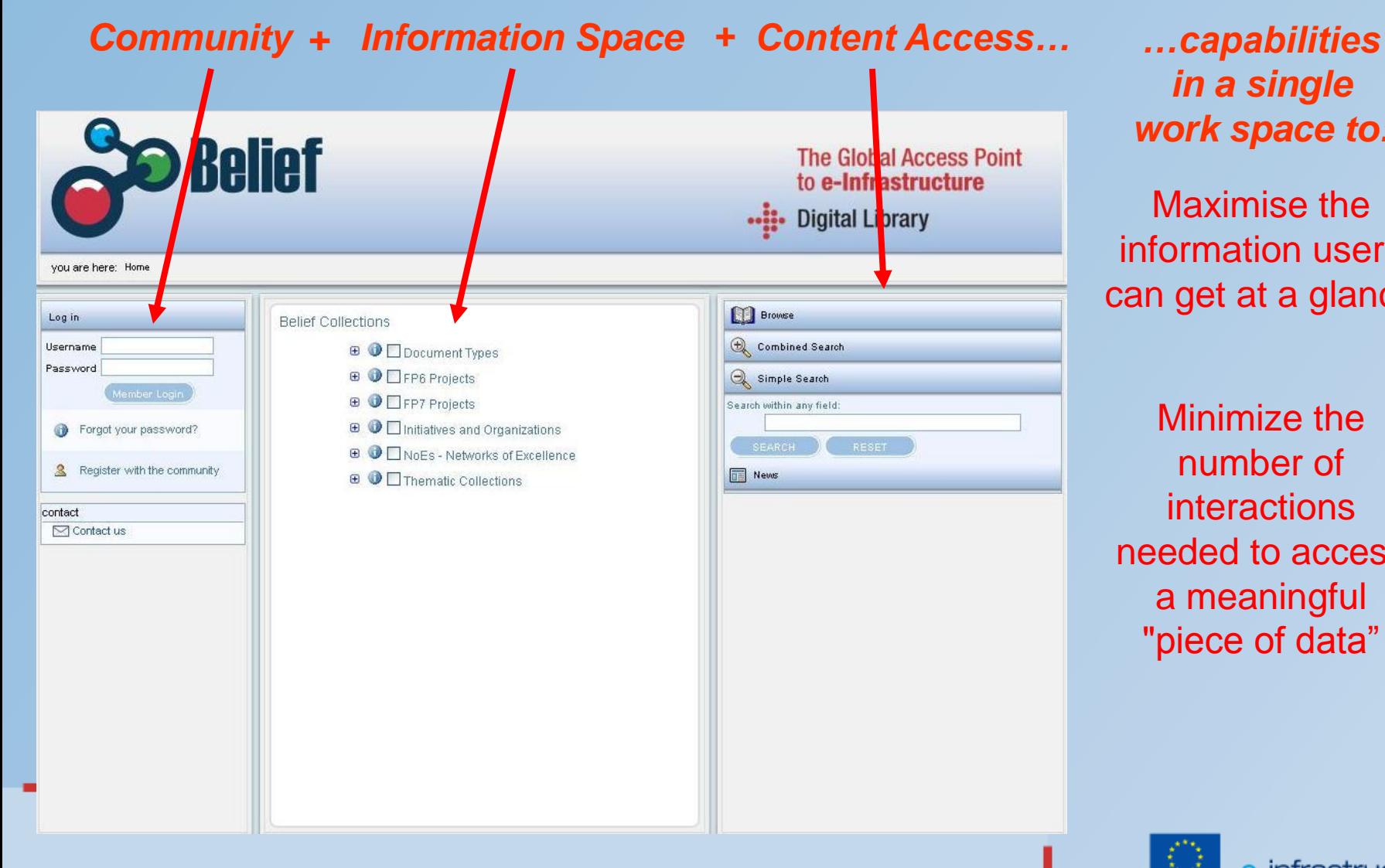

#### D3.7.1 BELIEF-II DL Demo 5 Annual Company of the Company of the Company of the Company of the Company of the Co

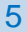

# *in a single work space to:*

Maximise the information users can get at a glance

Minimize the number of interactions needed to access a meaningful "piece of data"

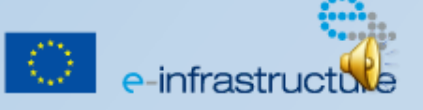

# **Advanced capabilities for registered members**

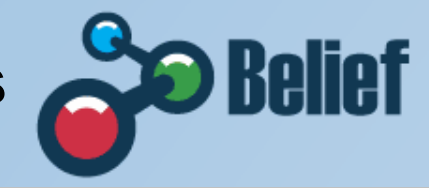

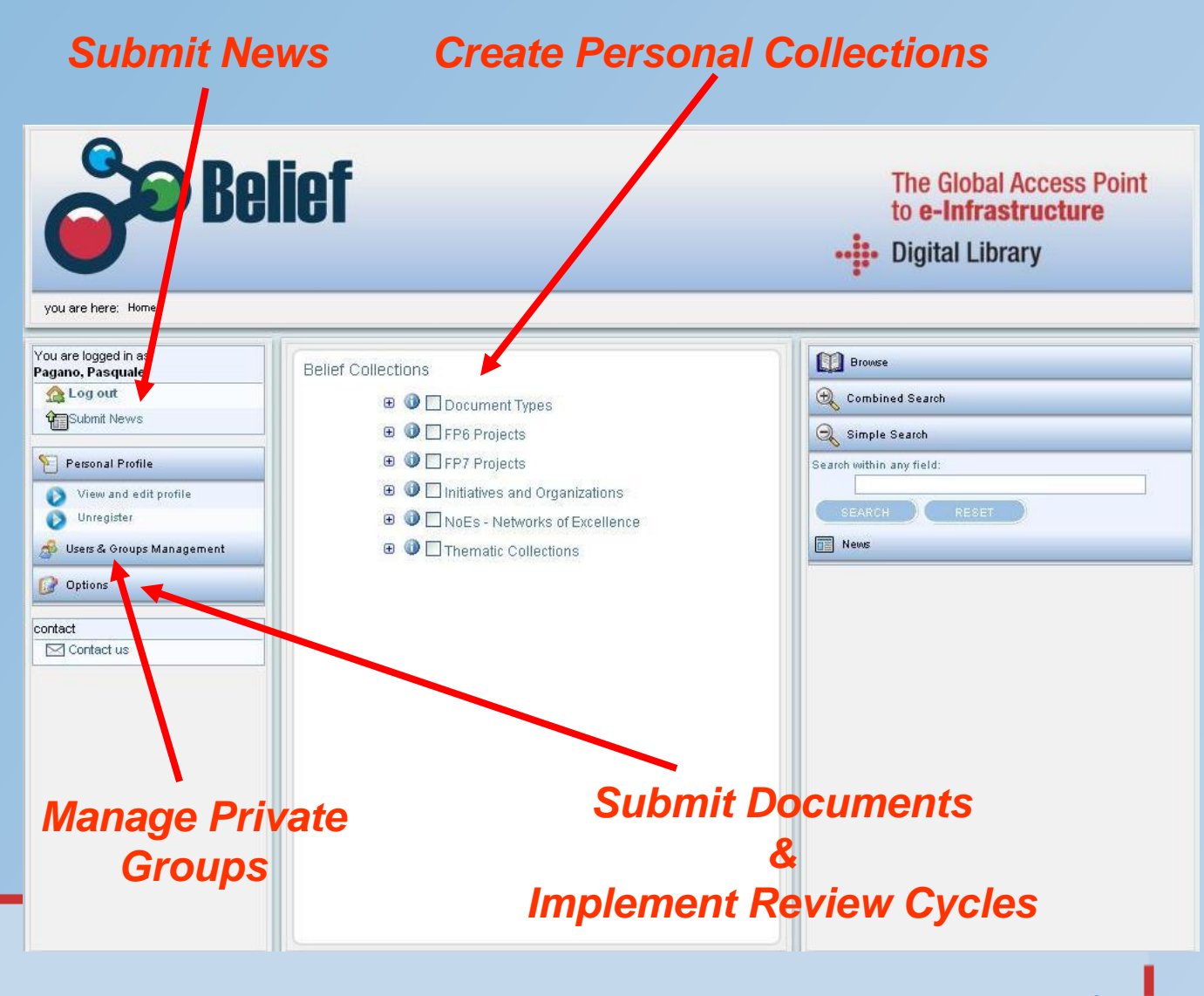

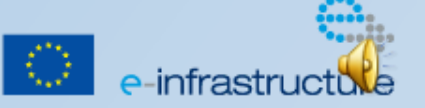

D3.7.1 BELIEF-II DL Demo 6 Australia in the control of the control of the control of the control of the control of the control of the control of the control of the control of the control of the control of the control of th

### **The Information Space content (1/5)**

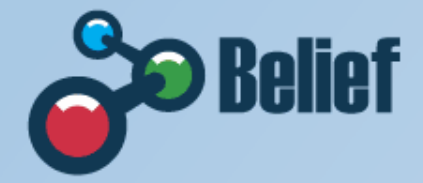

e-infrastruc

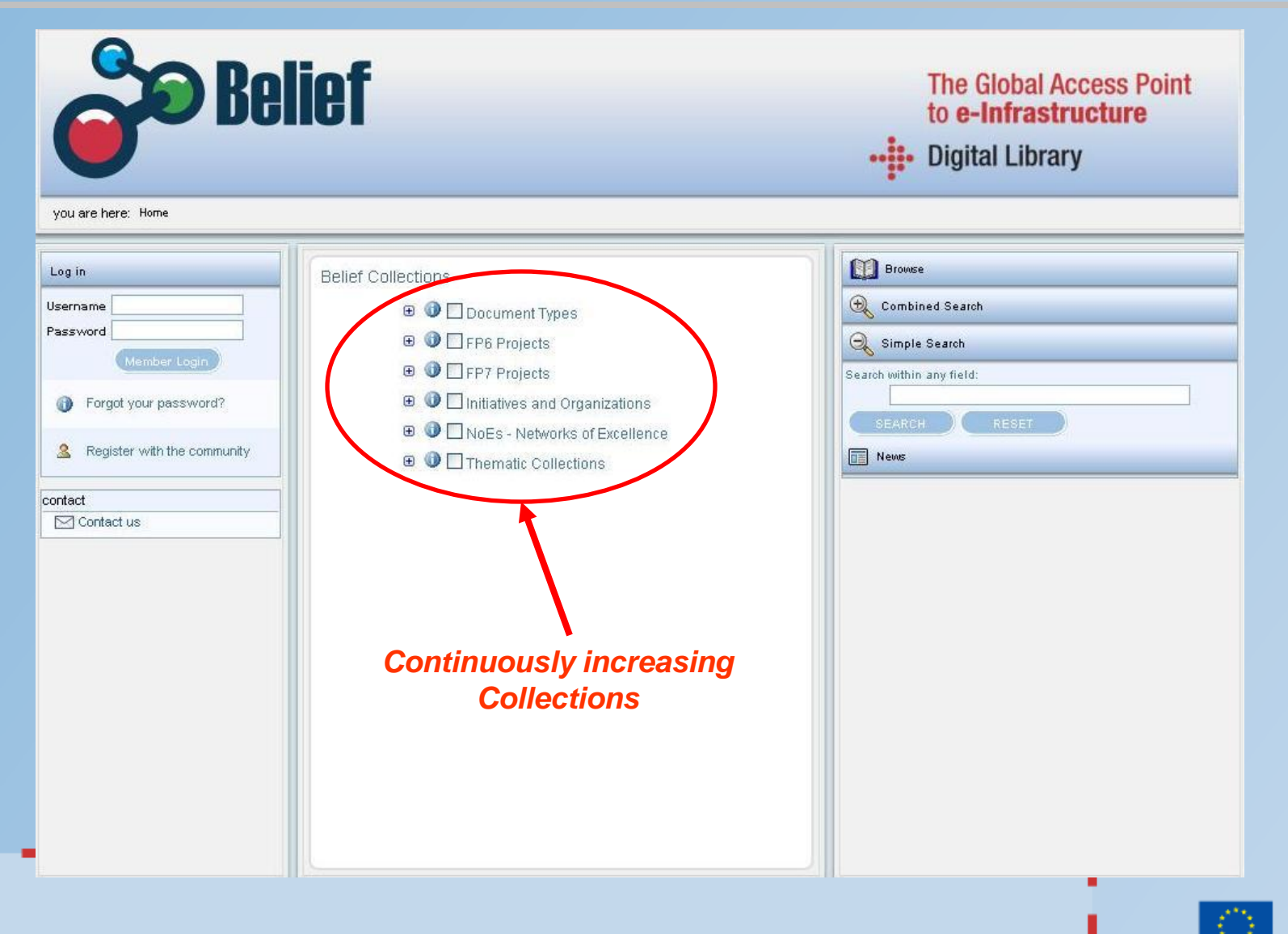

# **The Information Space content (2/5)**

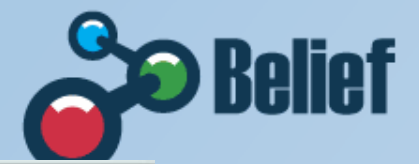

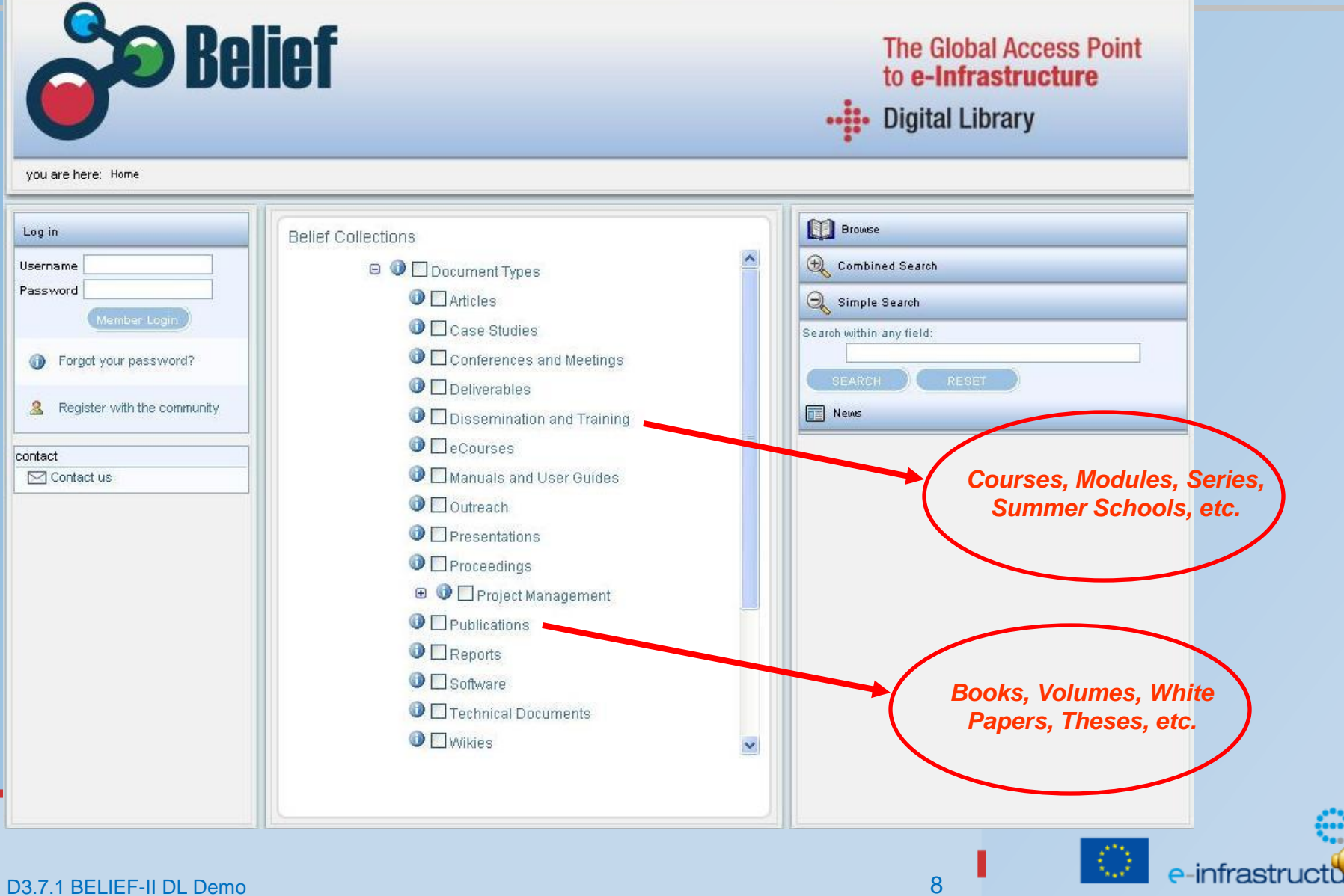

٠

### **The Information Space content (3/5)**

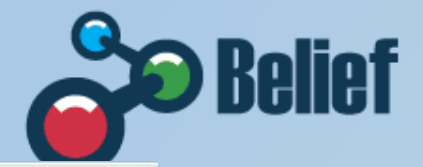

e-infrastruc

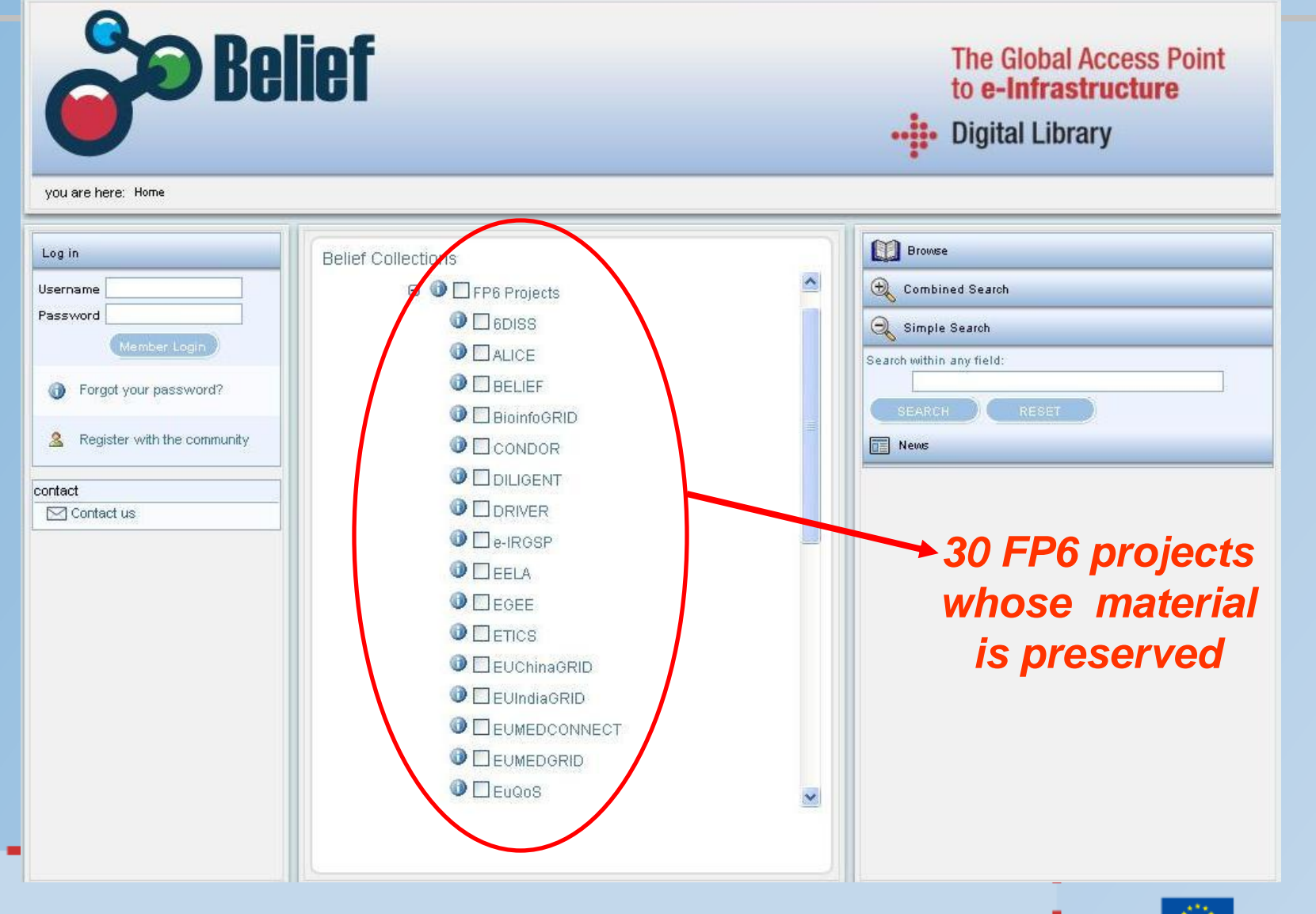

D3.7.1 BELIEF-II DL Demo 9 Annual Demo 9 Annual Demo 9 Annual Demo 9 Annual Demo 9 Annual Demo 9 Annual Demo 9

### **The Information Space content (4/5)**

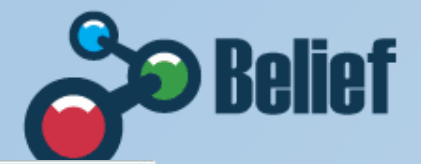

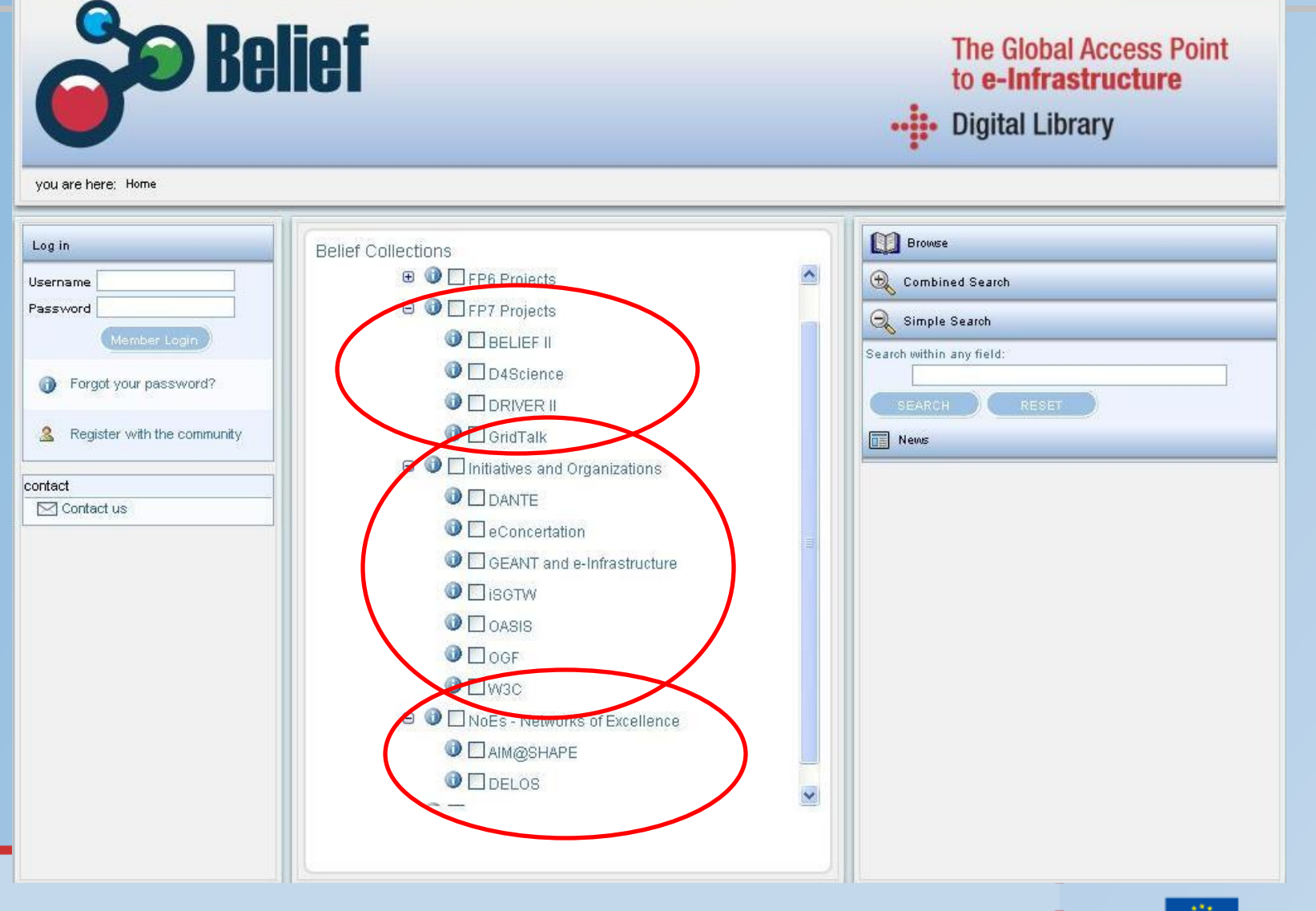

D3.7.1 BELIEF-II DL Demo 10 Animalis www.beliefproject.org -II Demo 10 Animalis www.beliefproject.org -II Demo

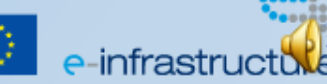

# **The Information Space content (5/5)**

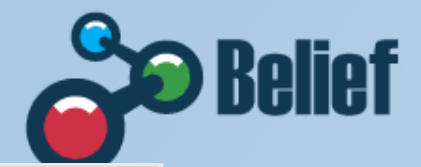

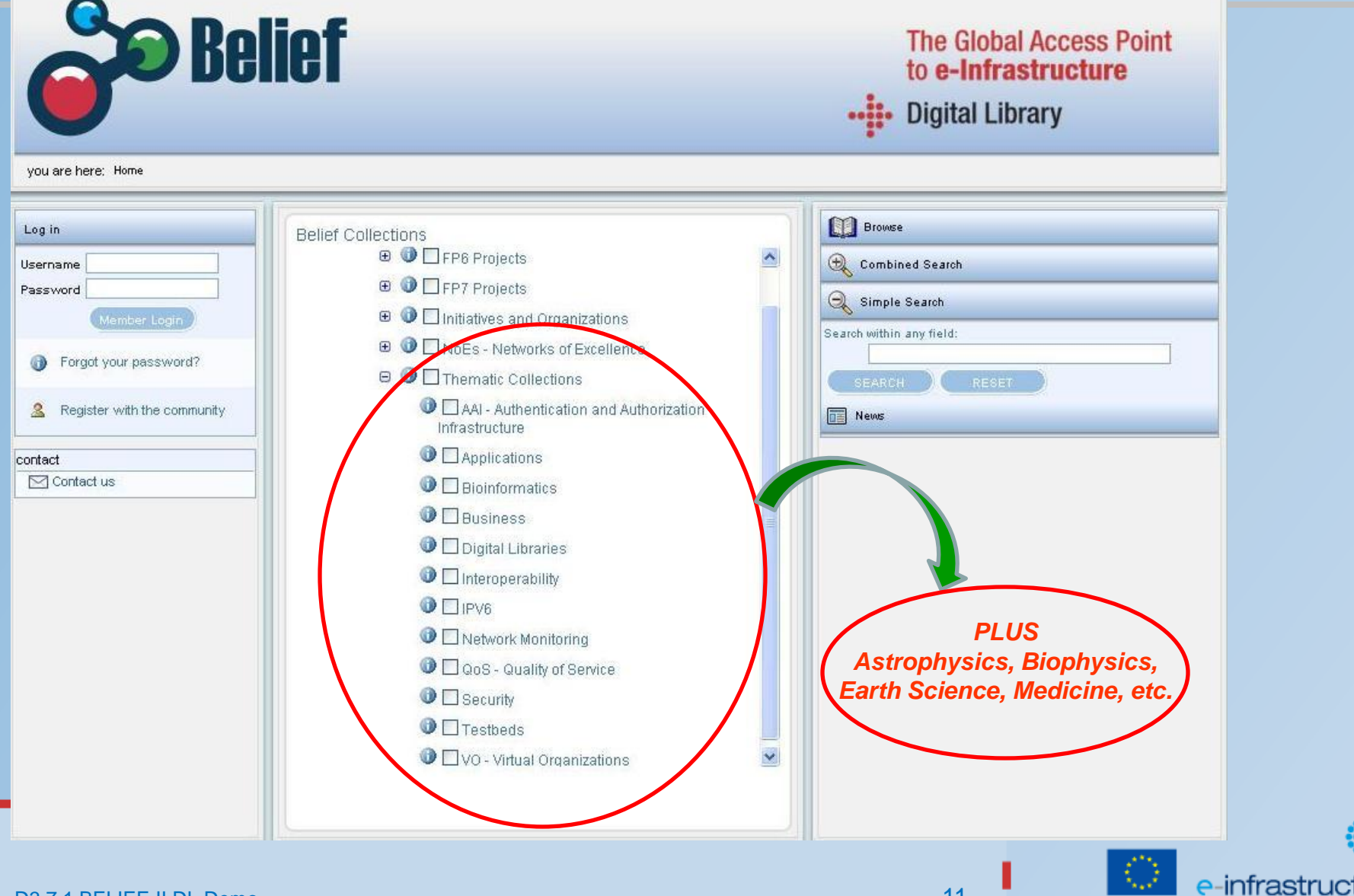

п

# **Browse the whole Information Space (1/4)**

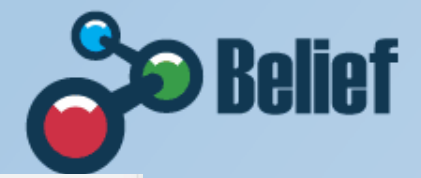

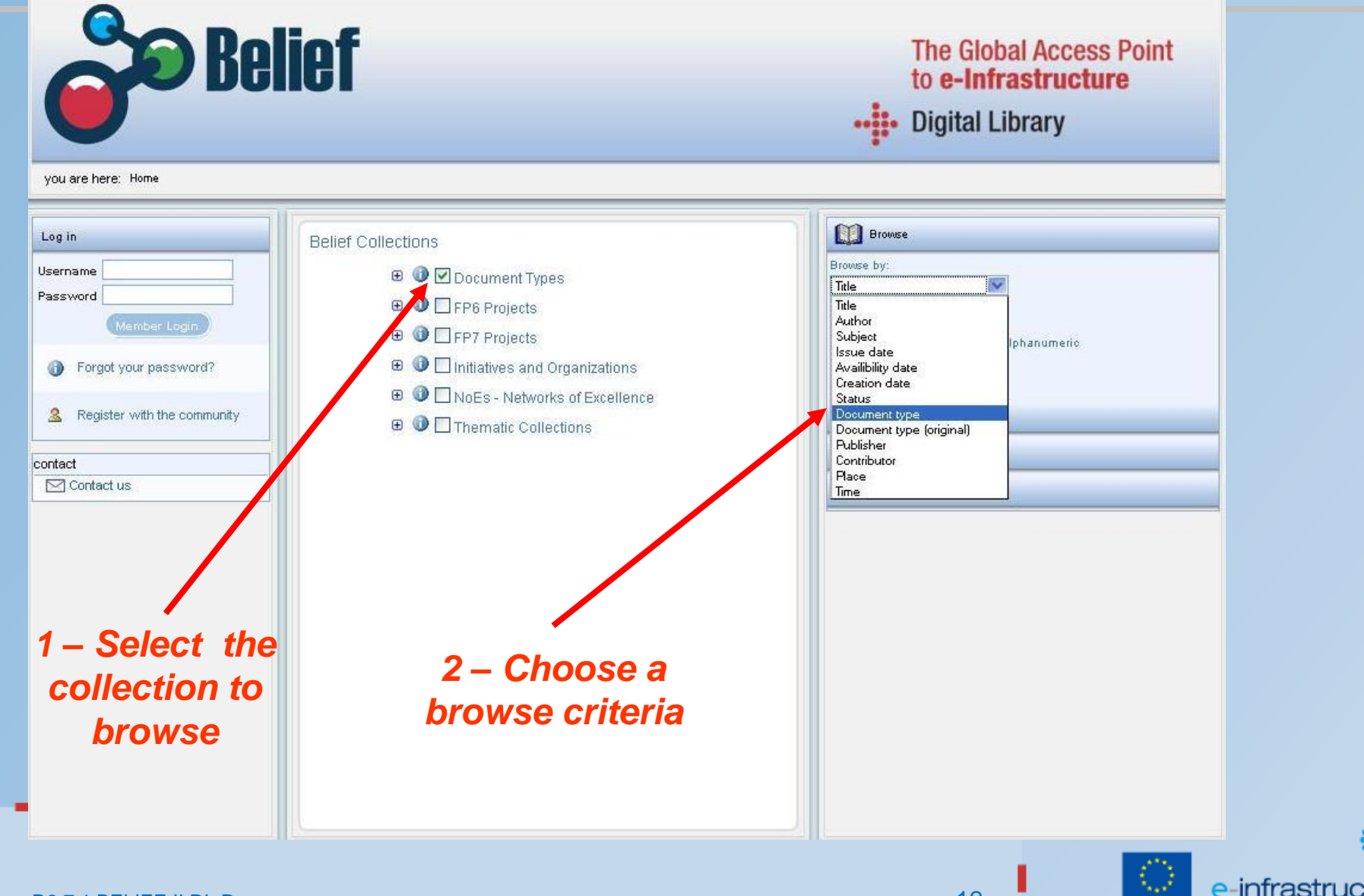

# **Browse the whole Information Space (2/4)**

D3.7.1 BELIEF-II DL Demo 13 August 2014 13 August 2014 13 August 2014 13 August 2014 13

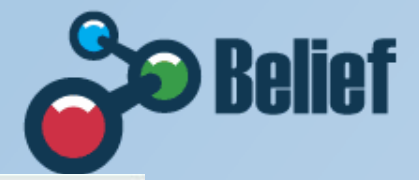

п

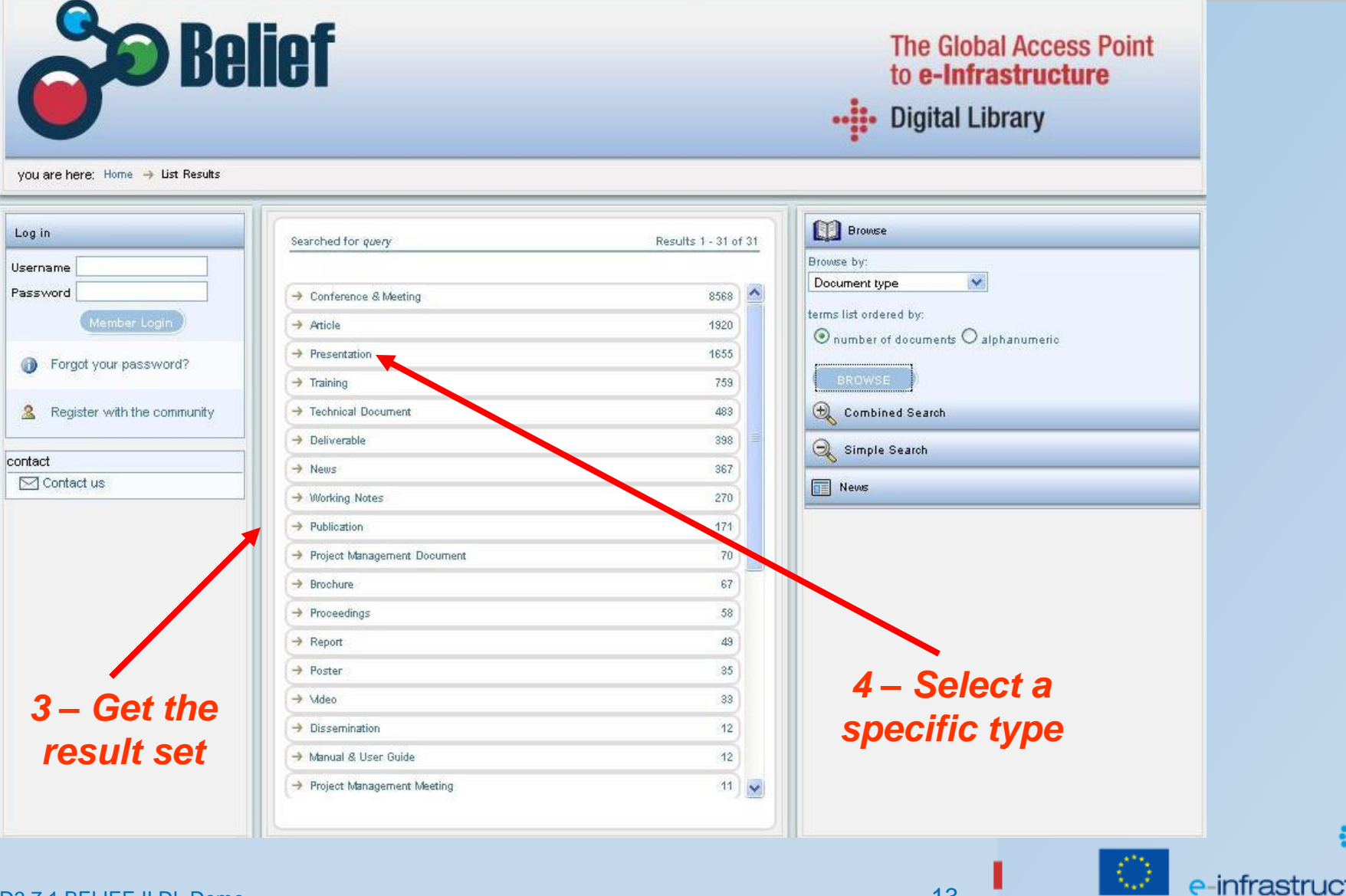

# **Browse the whole Information Space (3/4)**

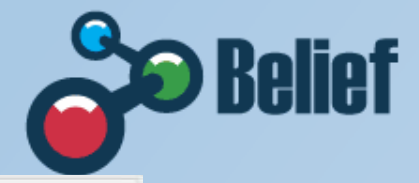

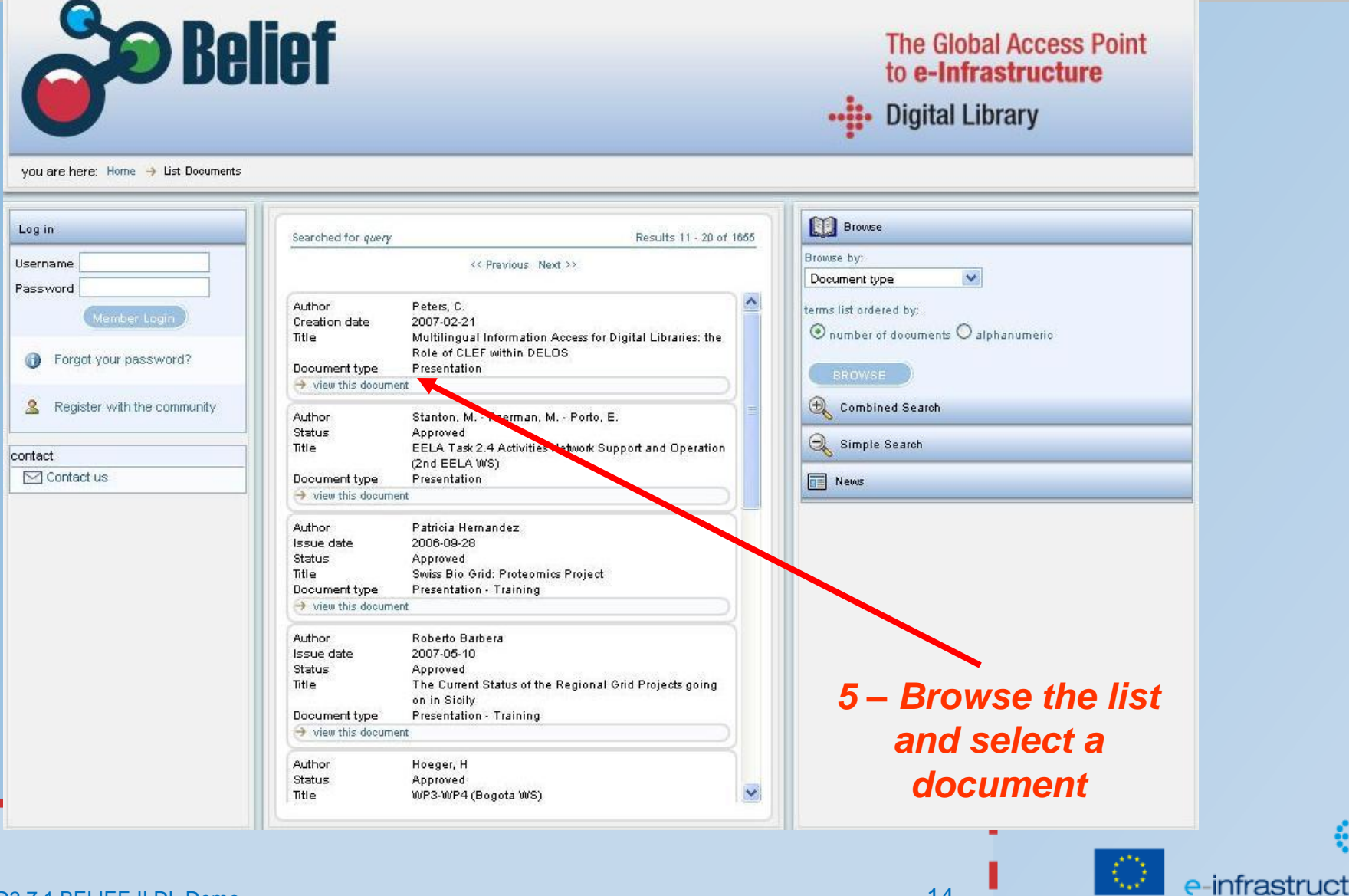

٠

7. Le

### **Broswe the whole Information Space (4/4)**

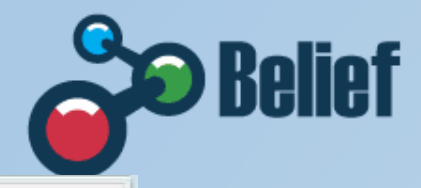

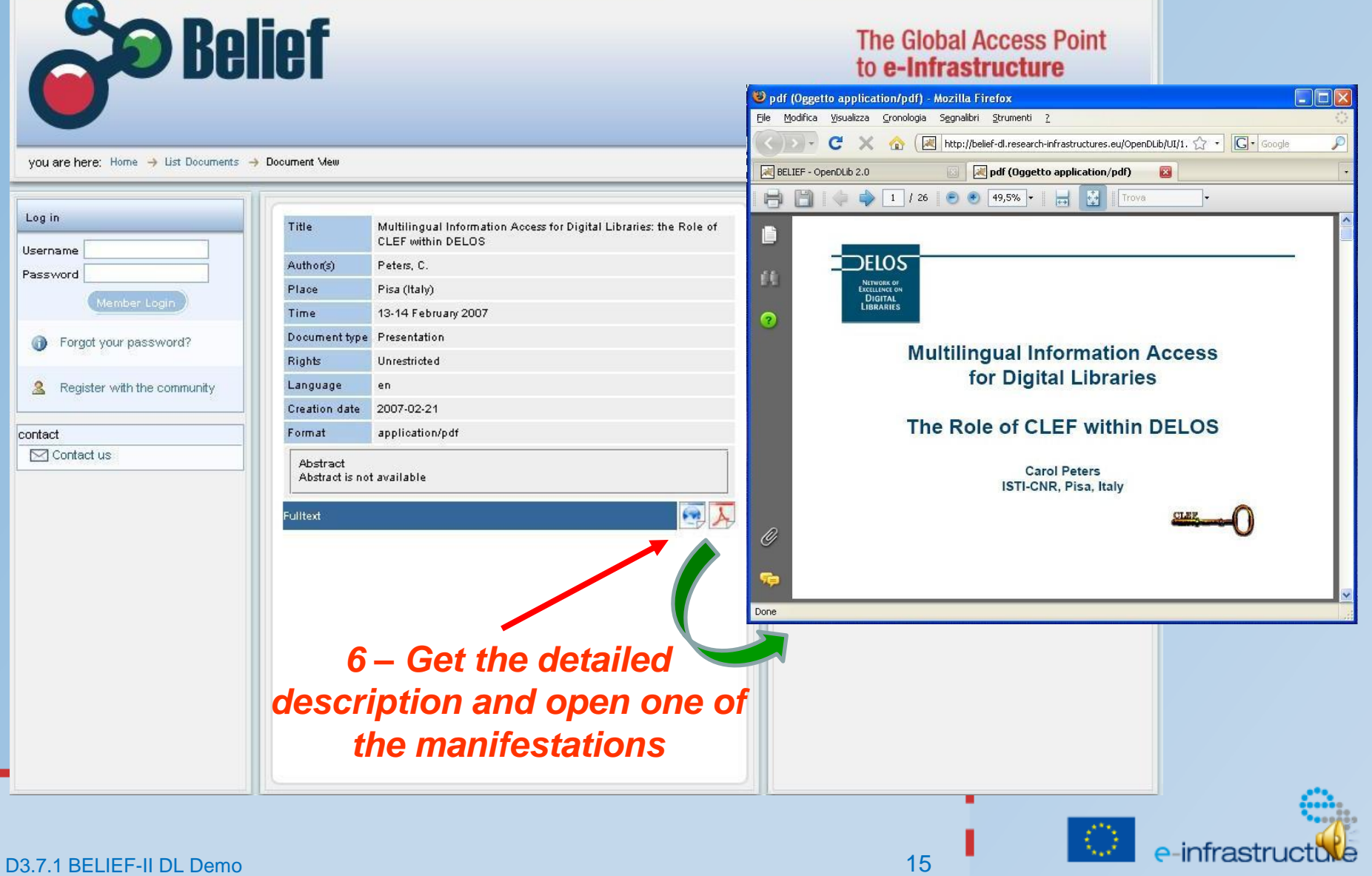

٠

# **Inside a specific project (1/3)**

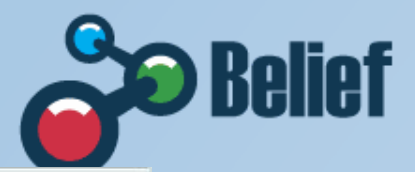

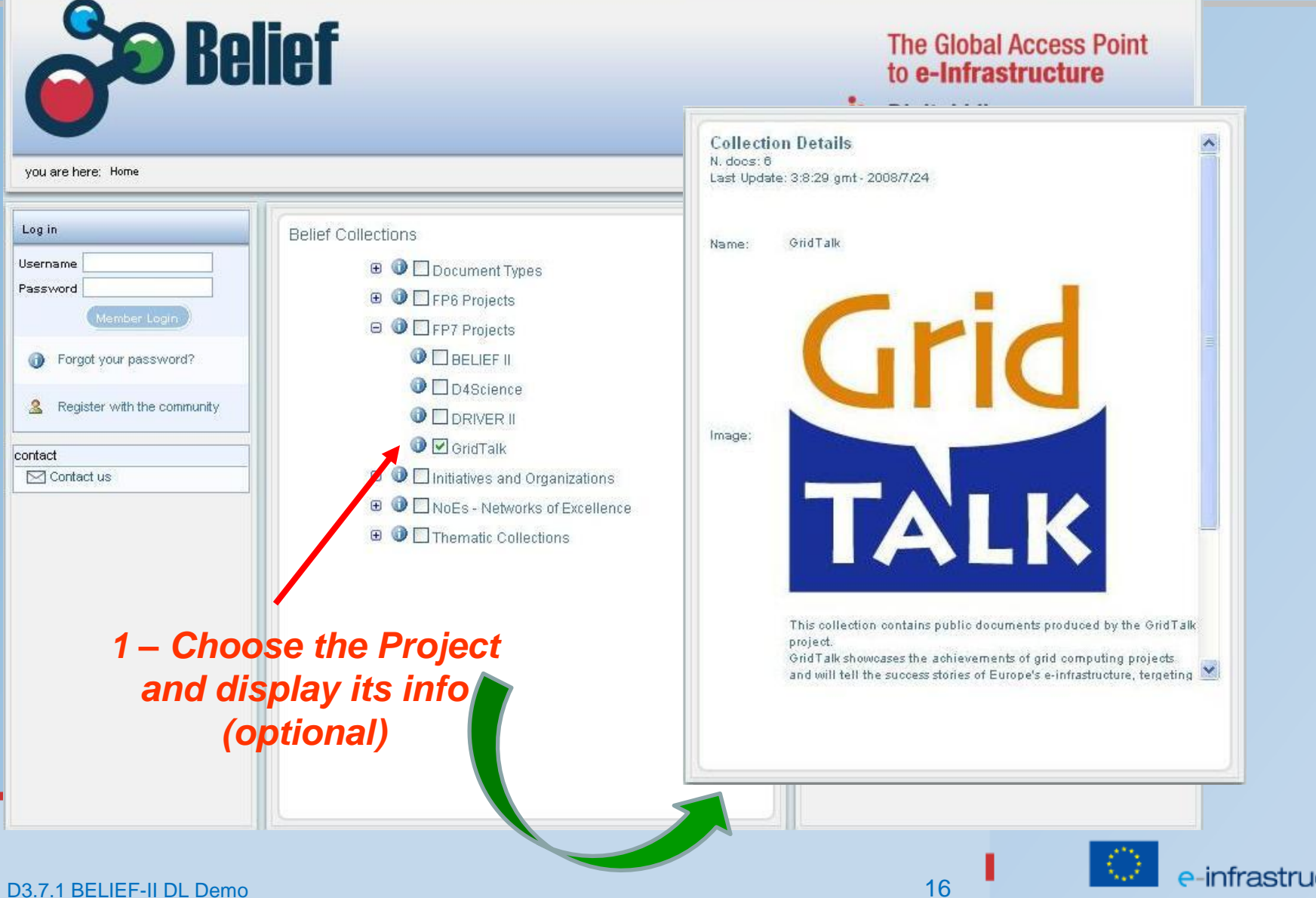

### **Inside a specific project (2/3)**

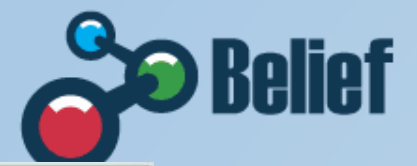

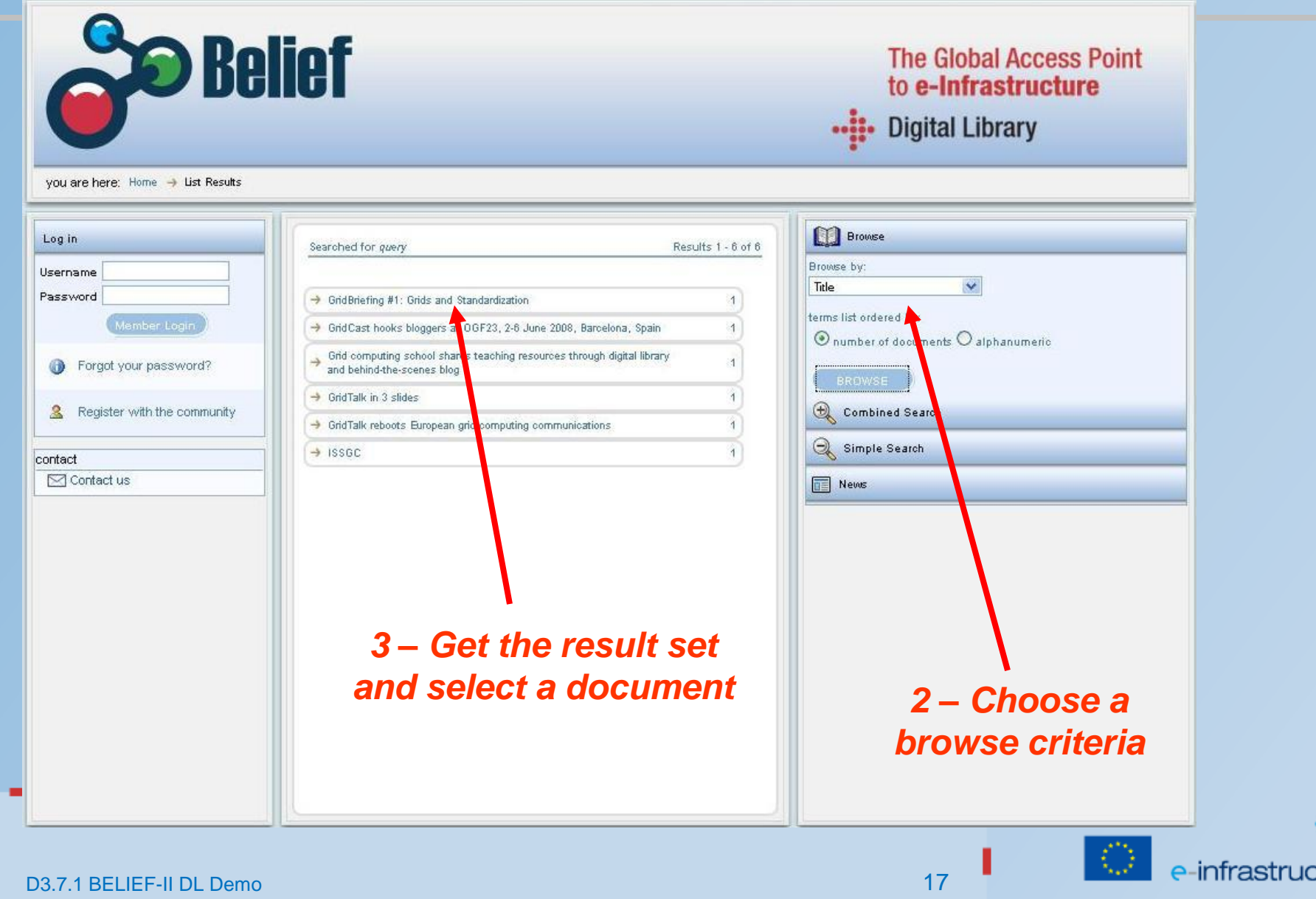

### **Inside a specific project (3/3)**

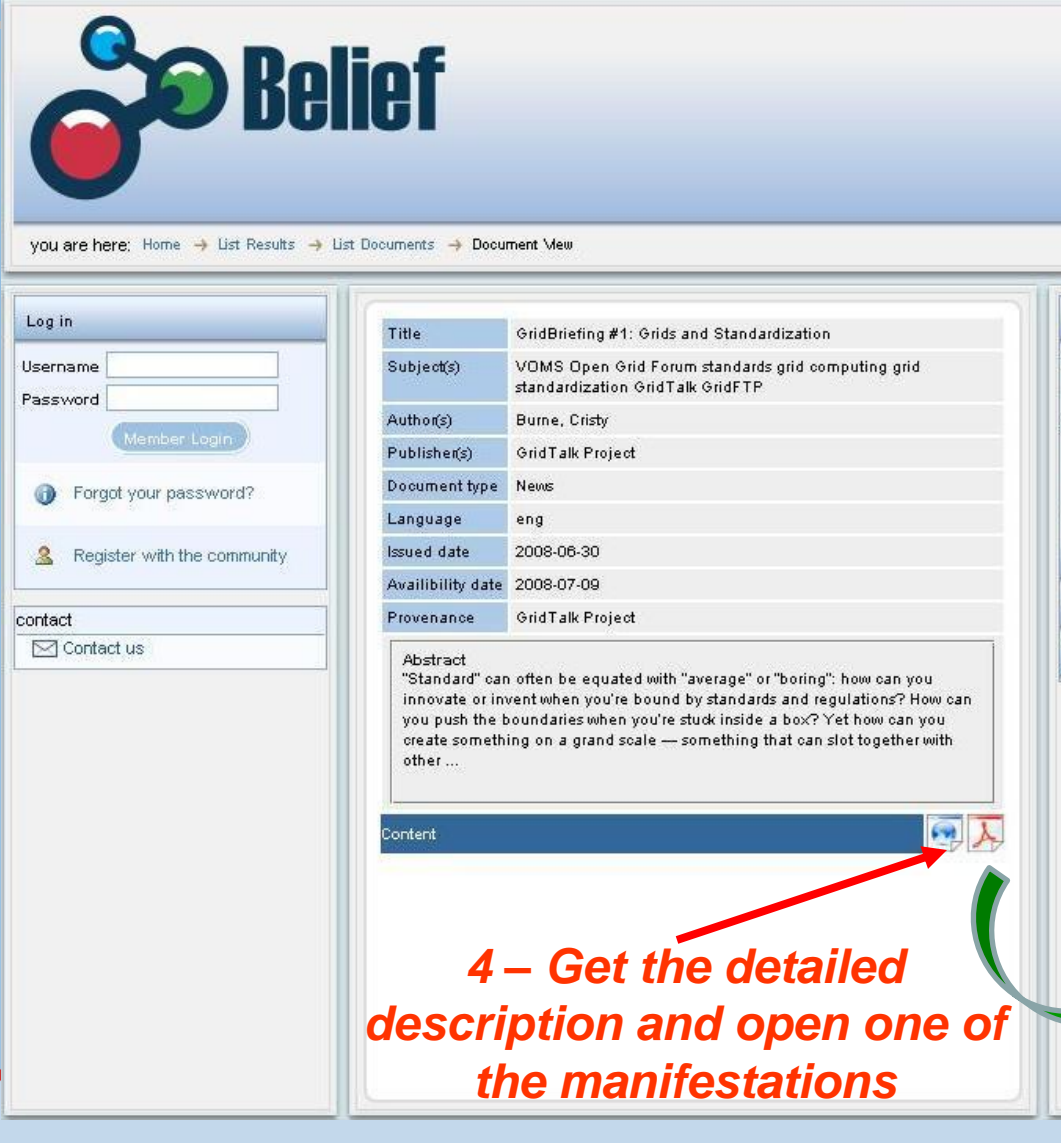

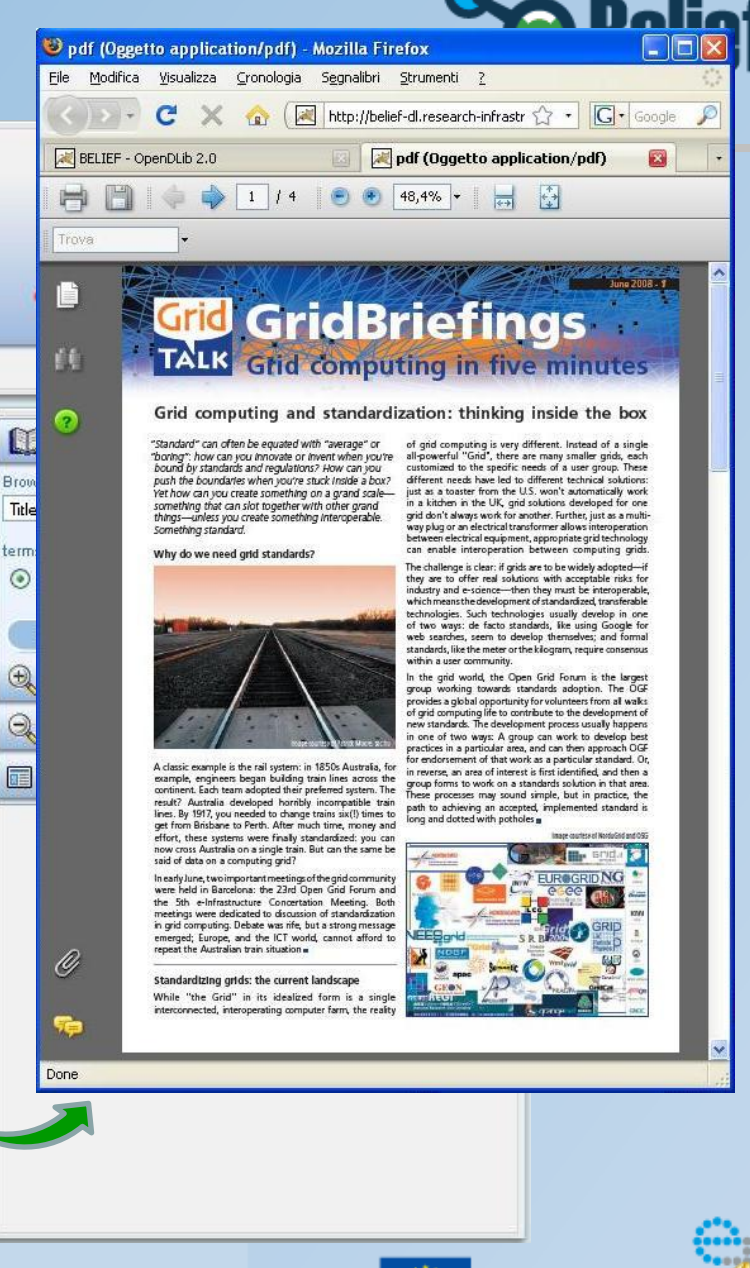

e-infrastru

# **Search the Information Space (1/3)**

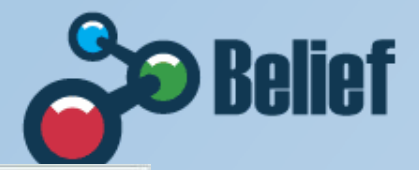

e-infrastruc

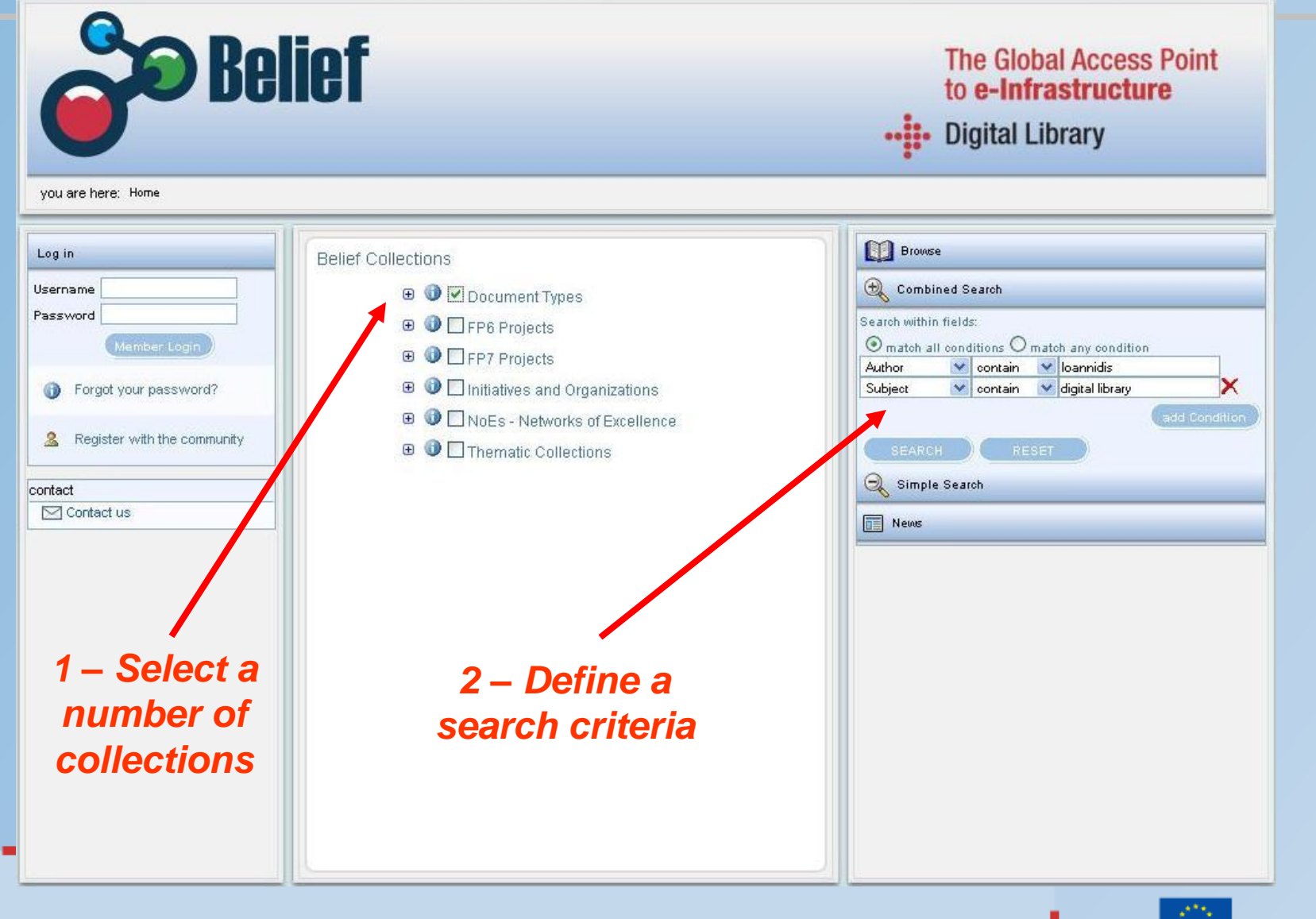

# **Search the Information Space (2/3)**

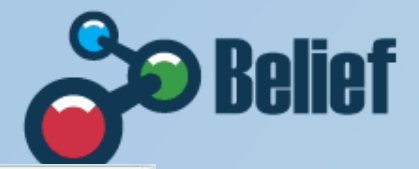

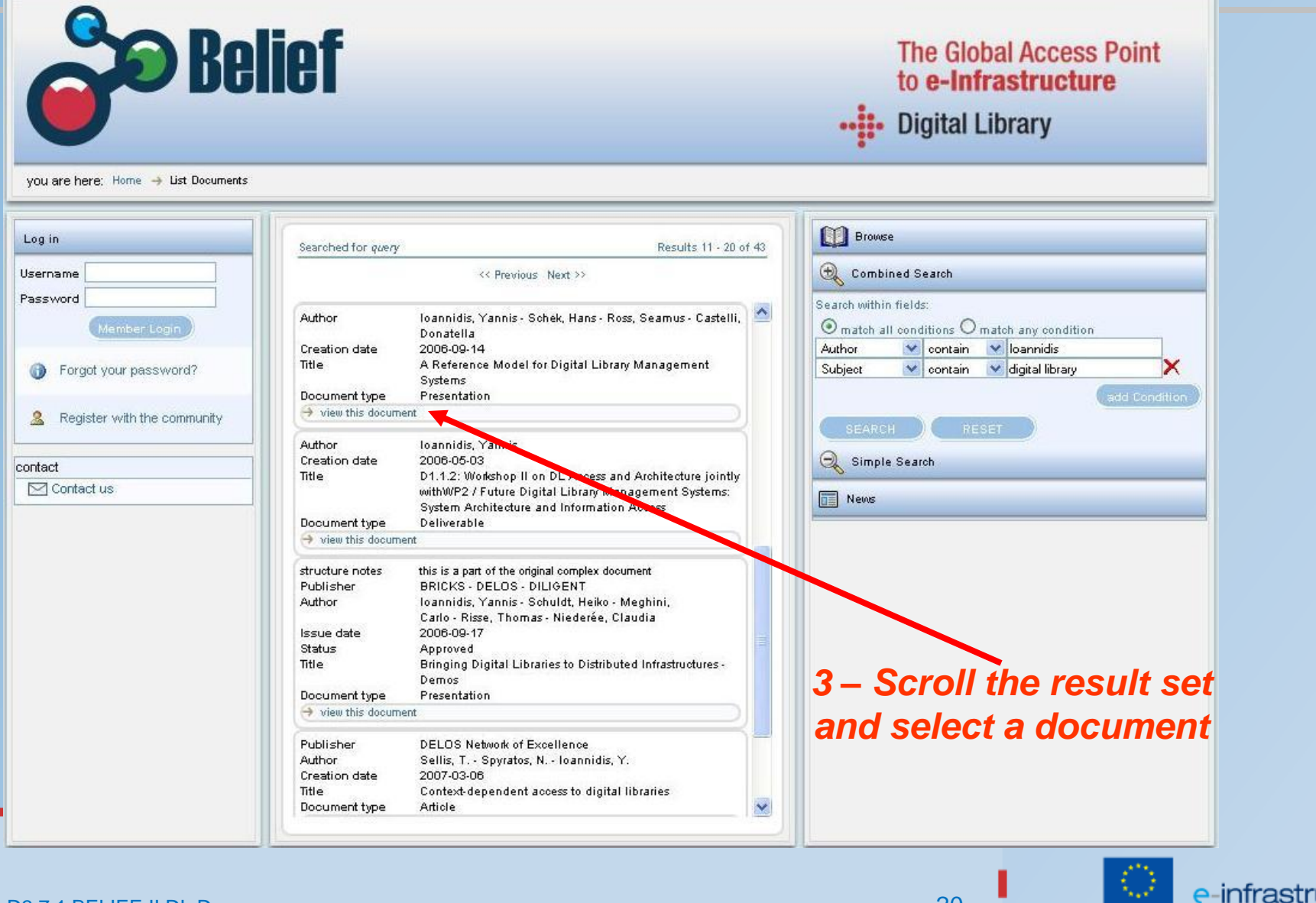

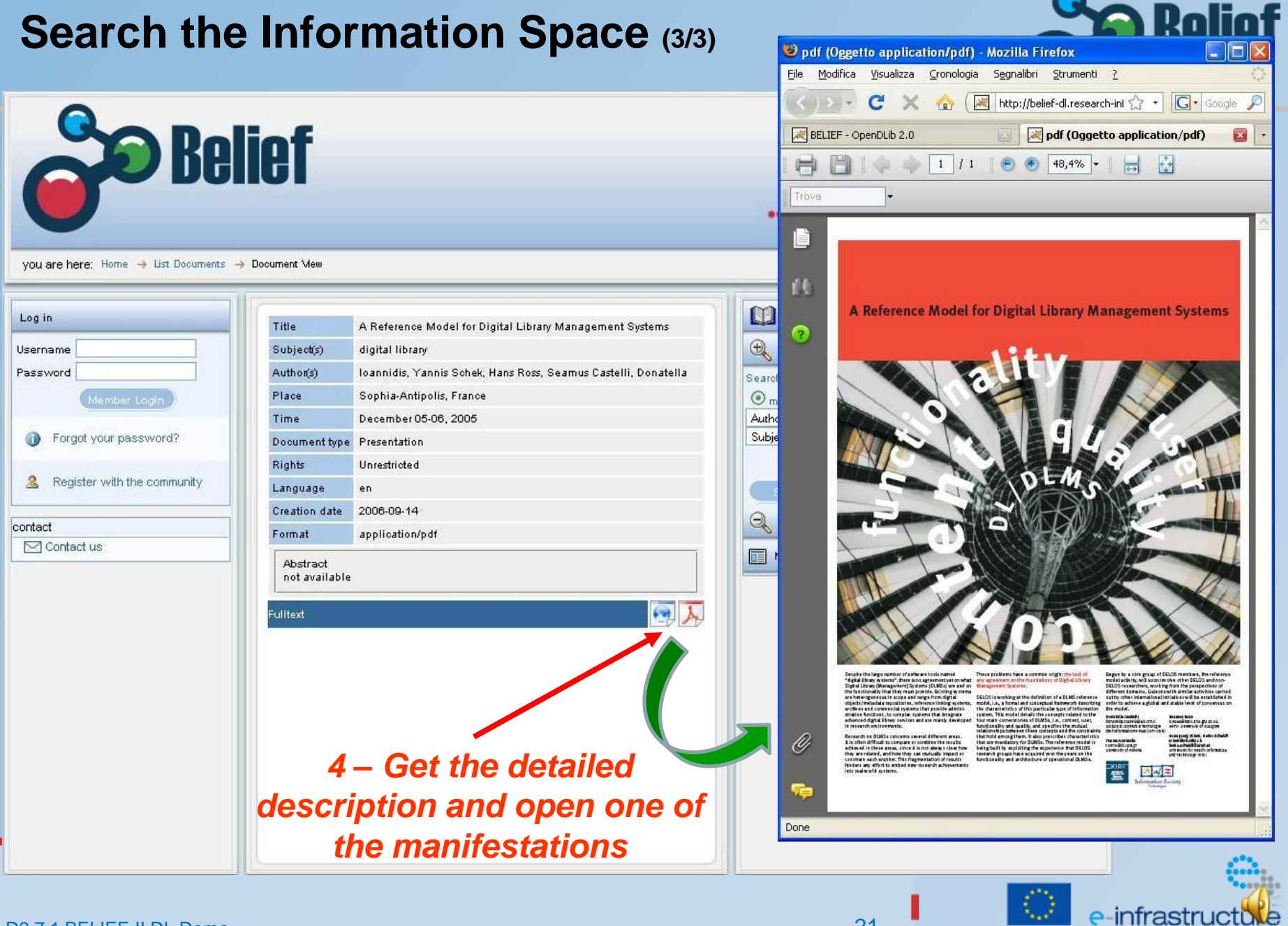

# **DL integration with external portals (1/2)**

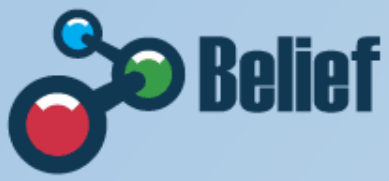

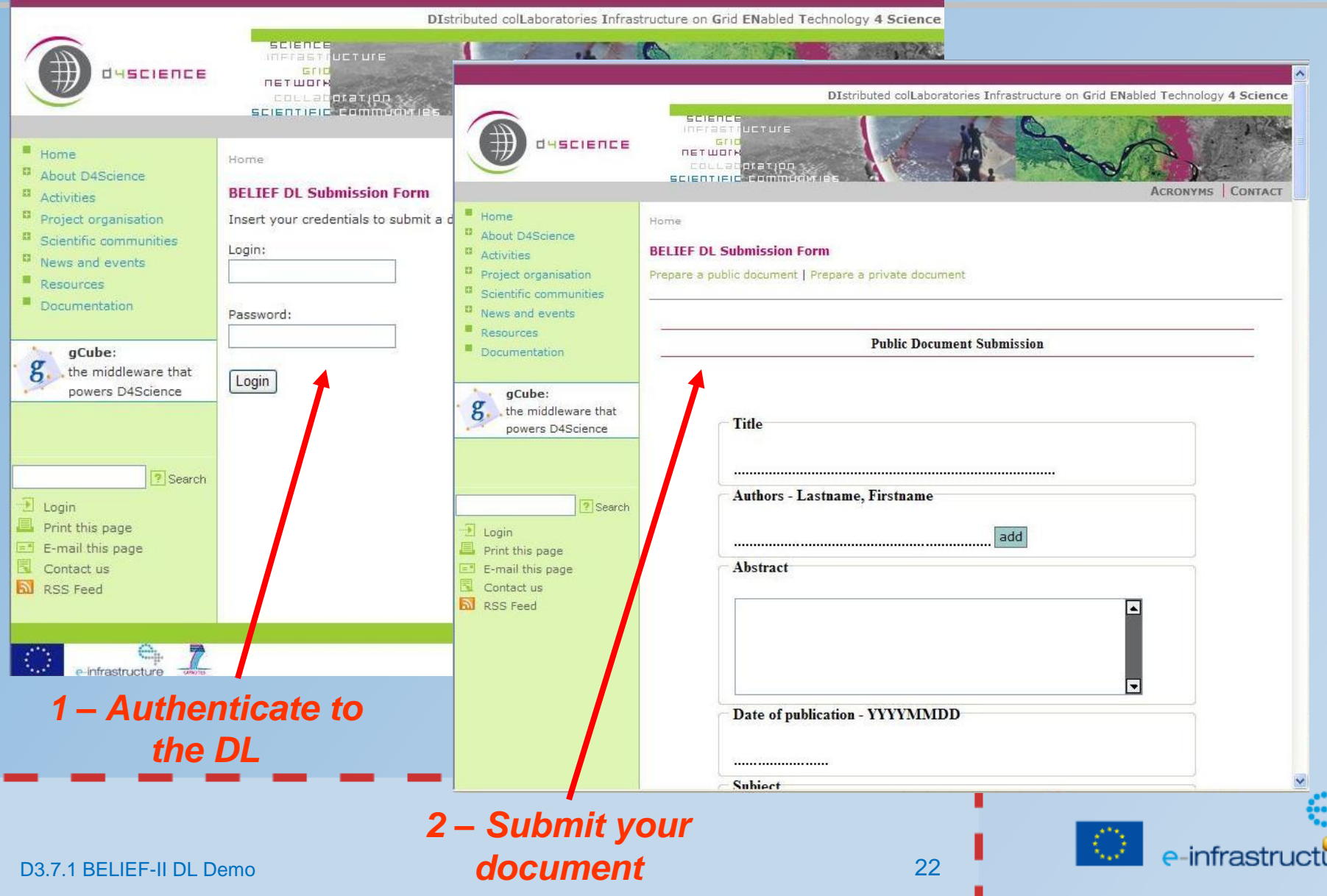

# **DL integration with external portals (2/2)**

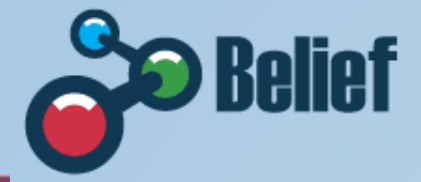

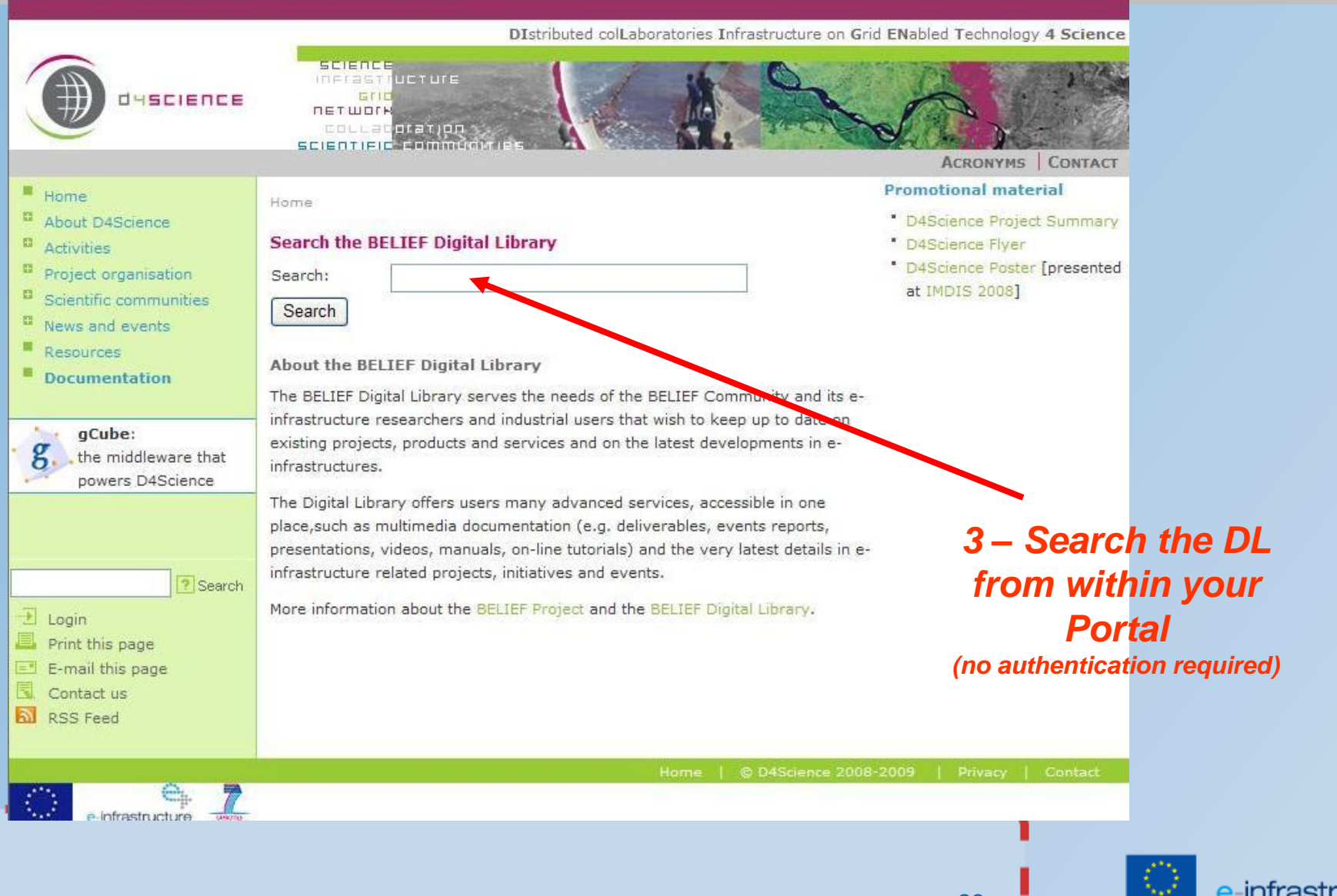

# **DL feeding**

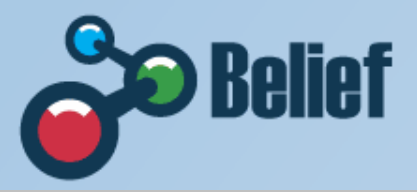

- Different methods for feeding the DL with new content are supported
	- On-line submission via web forms (for registered users)
	- Automatic harvesting from existing Information Sources via specific software modules and interfaces (DC, DCQ, MARCxxx, OAI-PMH, APIs, XML, RSS)
	- Batch submission via XML Schema based files

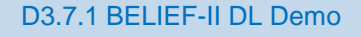

# **What BELIEF can do for you**

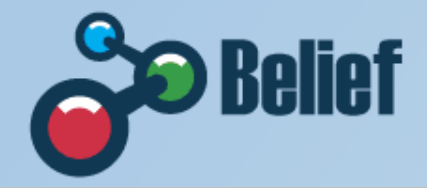

- Submit your documents to the Digital Library: dissemination, preservation and sparing of resources
- Platform your events on the Portal Event Calendar
- Submit your articles to the Zero-In eMagazine
- Participate in events: jointly create a brighter future
- Contacts [info@beliefproject.org](mailto:info@beliefproject.org) <http://www.beliefproject.org/>